# *VM 10-11. – Karakterisztikák mérése*

Név:

Dátum:

Mérőhely:

#### *Bevezetés*

A gyakorlat során a TDS2002C oszcilloszkóp vezérlését végezzük el LabVIEW-ból. A feladat végrehajtásához a LabVIEW driverhez adott példaprogramot kell átalakítani.

A driver helye: C:\Program Files\National Instruments\LabVIEW 2010\instr.lib\tktds1k2k (függhet az aktuális operációs rendszertől és LabVIEW verziótól).

*Ajánlott irodalom*

<http://www.inf.u-szeged.hu/~mingesz/Education/VM/>

### *Jegyzőkönyv készítése*

A jegyzőkönyvek az órán végzett munka dokumentálására szolgálnak. A letölthető minta jegyzőkönyvet kell kiegészíteni a megfelelő információkkal: név, dátum, mérőhely (pl. 3. jobb), a feladatokhoz tartozó esetleges kifejtendő válaszokkal, valamint a programok előlapjával és diagramjával. A program előlapjának képét az "Alt+Print Screen" billentyűkombinációval másolhatjuk a vágólapra, majd beilleszthetjük a dokumentumba, a blokk diagram esetén jobban látható a kód, hogy ha csak a fontos részek képét illesztjük be. Ez megtehető a kívánt rész kijelölésével, majd pedig a "CTRL+C" "CTRL+V" billentyűkombinációkkal.

A jegyzőkönyvet és mellékleteit a [gergely.makan@gmail.com](mailto:gergely.makan@gmail.com) címre kell elküldeni, a levél tárgya legyen:  $VM - 10$ .

### *Leltár*

Szükséges eszközök:

- Multiméter
- MA-DAQ [\(http://www.noise.inf.u-szeged.hu/edudev/madaq/\)](http://www.noise.inf.u-szeged.hu/edudev/madaq/)
- C-kit [\(http://www.noise.inf.u-szeged.hu/Research/cefaic/c-kit.php\)](http://www.noise.inf.u-szeged.hu/Research/cefaic/c-kit.php)

## *1. feladat – Karakterisztikák mérése*

Mérje ki és ábrázolja a következő eszközök karakterisztikáját: Zéner dióda, dióda, LED-ek (zöld, sárga, piros)!

- **1. ábra: A mérőprogram program diagramja**
- **2. ábra: A karakterisztikák mérésére szolgáló kapcsolási rajz**

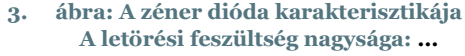

- **4. ábra: A dióda karakterisztikája**
- **5. ábra: A zöld LED karakterisztikája A nyitófeszültség nagysága: ...**
- **6. ábra: A piros LED karakterisztikája A nyitófeszültség nagysága: ...**
- **7. ábra: A sárga LED karakterisztikája A nyitófeszültség nagysága: ...**

*Megjegyzések*